## **Debitorenkorrektur | Buchhaltung**

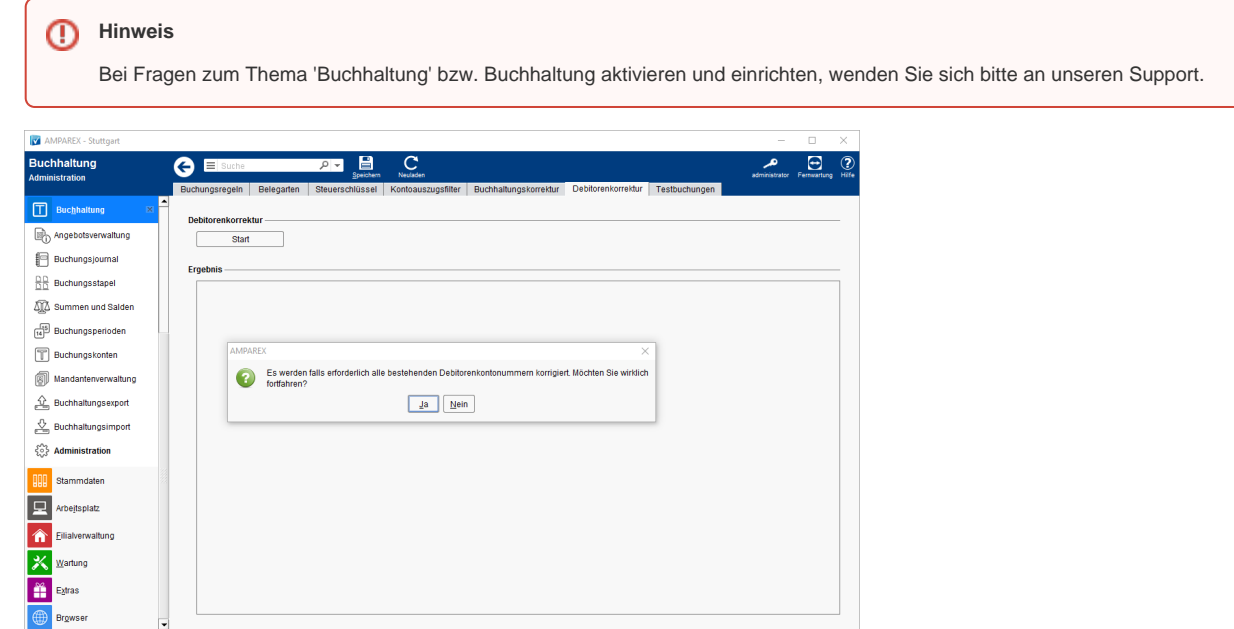

## Funktionsleiste

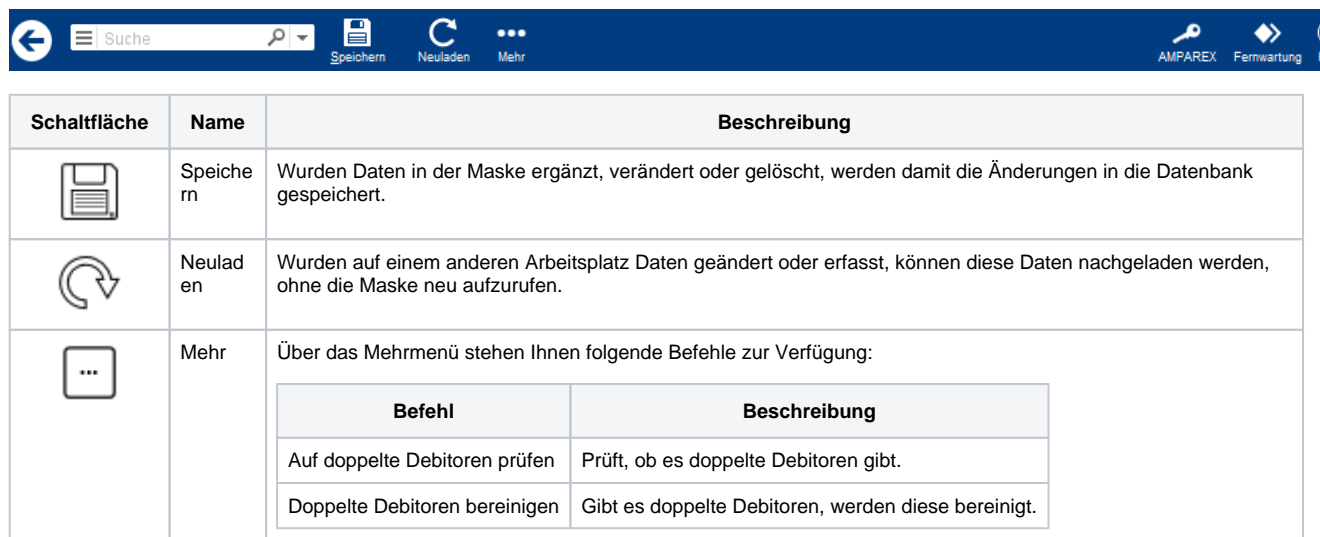

## Maskenbeschreibung

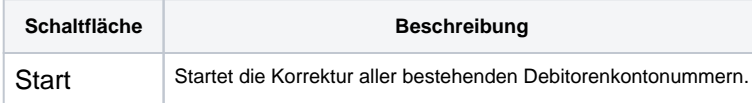